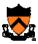

# **COS 217: Introduction to Programming Systems**

1

#### **Goals for Today's Class**

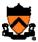

- Course overview
  - Introductions
  - Course goals
  - Resources
  - Grading
  - Policies

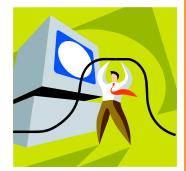

- Getting started with C
  - C programming language overview

#### Introductions

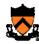

- Jaswinder Pal Singh, Ph.D. (Professor)
  - jps@cs.princeton.edu

• rdondero@cs.princeton.edu

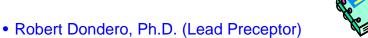

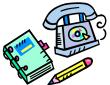

3

#### **Introductions (cont.)**

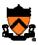

- Muneeb Ali (Preceptor)
  - muneeb@princeton.edu
- Matvey Arye (Preceptor)
  - arye@princeton.edu
- Jialu Huang (Preceptor)
  - jialuh@princeton.edu
- Jack Tzu-Han Hung (Preceptor)
  - thhung@princeton.edu
- Hanjun Kim (Preceptor)
  - hanjunk@princeton.edu
- Indraneel Mukherjee (Preceptor)
  - imukherj@princeton.edu
- Richard Wang (Preceptor)
  - rwthree@princeton.edu

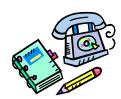

#### **Course Goal 1: "Programming in the Large"**

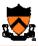

- Goal 1: "Programming in the large"
  - Help you learn how to write large computer programs
  - Abstraction; Interfaces and implementations

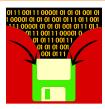

- Specifically, help you learn how to:
  - Write modular code
    - Hide information
    - Manage resources
    - Handle errors
  - Write portable code
  - Test and debug your code
  - Improve your code's performance (and when to do so)
  - Use tools to support those activities

5

#### Course Goal 2: "Under the Hood"

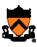

- Goal 2: "Look under the hood"
  - Help you learn what happens "under the hood" of computer systems
- Specifically, two downward tours

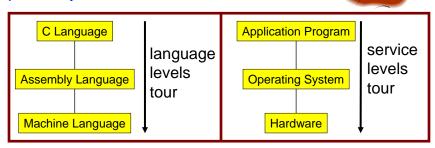

- Goal 2 supports Goal 1
  - Reveals many examples of effective abstractions

#### Course Goals: Why C?

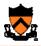

- Q: Why C instead of Java?
- A: C supports Goal 1 better
  - C is a lower-level language
    - C provides more opportunities to create abstractions
  - C has some flaws
    - C's flaws motivate discussions of software engineering principles
- A: C supports Goal 2 better
  - C facilitates language levels tour
    - C is closely related to assembly language
  - C facilitates service levels tour
    - · Linux is written in C

7

#### **Course Goals: Why Linux?**

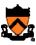

- Q: Why Linux instead of Microsoft Windows?
- A: Linux is good for education and research
  - Linux is open-source and well-specified
- A: Linux is good for programming
  - Linux is a variant of Unix
  - Unix has GNU, a rich open-source programming environment

#### **Course Goals: Summary**

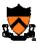

• Help you to become a...

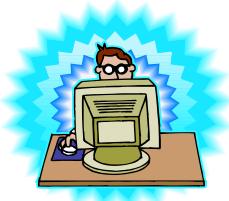

**Power Programmer!!!** 

#### Resources: Lectures and Precepts 👧

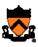

- Lectures
  - Describe concepts at a high level
  - Slides available online at course Web site
- Precepts
  - Support lectures by describing concepts at a lower level
  - Support your work on assignments

#### **Resources: Website and Listserv**

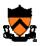

- Website
  - Access from <a href="http://www.cs.princeton.edu">http://www.cs.princeton.edu</a>
    - Academics → Course Schedule → COS 217
- Listserv
  - cos217@lists.cs.princeton.edu
  - Subscription is required
  - Instructions provided in first precept

11

#### **Resources: Books**

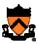

- Required book
  - C Programming: A Modern Approach (Second Edition), King, 2008
    - Covers the C programming language and standard libraries
    - First edition is not quite so good, but is sufficient
- Highly recommended books
  - The Practice of Programming, Kernighan and Pike, 1999.
    - Covers "programming in the large"
    - (Required for COS 333)
  - Computer Systems: A Programmer's Perspective, Bryant and O'Hallaron, 2003.
    - Covers "under the hood"
    - Some key sections are on electronic reserve
  - Programming with GNU Software, Loukides and Oram, 1997.
    - Covers tools
- All books are on reserve in Engineering Library

#### **Resources: Manuals**

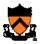

- Manuals (for reference only, available online)
  - IA32 Intel Architecture Software Developer's Manual, Volumes 1-3
  - Tool Interface Standard & Executable and Linking Format
  - Using as, the GNU Assembler
- See also
  - Linux man command
    - man is short for "manual"
    - For more help, type man man

13

# • Option 1 hats.princeton.edu Friend Center 016 or 017 Computer GNU Your Pgm fez fedora Lab TAs

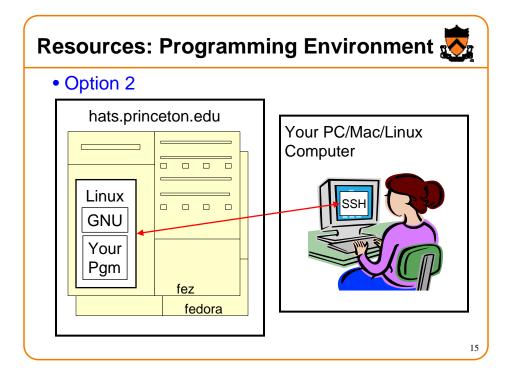

#### Resources: Programming Environment

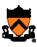

#### Other options

- Use your own PC/Mac/Linux computer; run GNU tools locally; run your programs locally
- Use your own PC/Mac/Linux computer; run a non-GNU development environment locally; run your programs locally
- Etc.

#### Notes

- Other options cannot be used for some assignments (esp. timing studies)
- · Instructors cannot promise support of other options
- Strong recommendation: Use Option 1 or 2 for all assignments
- First precept provides setup instructions

#### **Grading**

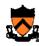

- Seven programming assignments (50%)
  - Working code
  - Clean, readable, maintainable code
  - On time (penalties for late submission)
  - Final assignment counts double (12.5%)
- Exams (45%)
  - Midterm (15%)
  - Final (30%)
- Class participation (5%)

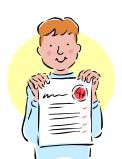

• Lecture and precept attendance is *mandatory* 

17

#### **Programming Assignments**

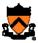

- Programming assignments
  - 1. A "de-comment" program
  - 2. A string module
  - 3. A symbol table module
  - 4. IA-32 assembly language programs
  - 5. A buffer overrun attack
  - 6. A heap manager module
  - 7. A Unix shell
- Key part of the course
- Due (typically) Sundays at 9:00PM
- First assignment is available now
- Advice: Start early to allow time for debugging ...

#### Why Debugging is Necessary...

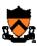

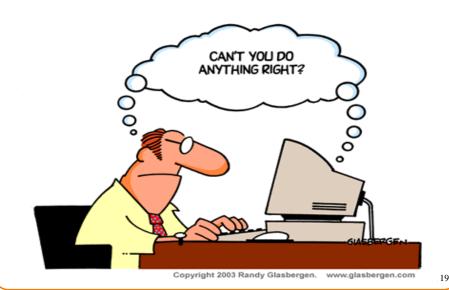

#### **Policies**

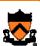

#### Study the course "Policies" web page!!!

- Especially the assignment collaboration policies
  - Violation involves trial by Committee on Discipline
  - Typical penalty is suspension from University for 1 academic year
- Some highlights:
  - Don't view anyone else's work during, before, or after the assignment time period
  - Don't allow anyone to view your work during, before, or after the assignment time period
  - In your assignment "readme" file, acknowledge all resources used
- Ask your preceptor for clarifications if necessary

#### **Course Schedule**

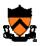

• Very generally...

| Weeks | Lectures                | Precepts                                      |
|-------|-------------------------|-----------------------------------------------|
| 1-2   | Intro to C (conceptual) | Intro to Linux/GNU<br>Intro to C (mechanical) |
| 3-6   | "Pgmming in the Large"  | Advanced C                                    |
| 6     | Midterm Exam            |                                               |
| 7     | Recess                  |                                               |
| 8-13  | "Under the Hood"        | Assembly Language Pgmming Assignments         |
|       | Reading Period          |                                               |
|       | Final Exam              |                                               |

• See course "Schedule" web page for details

2

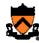

Any questions before we start?

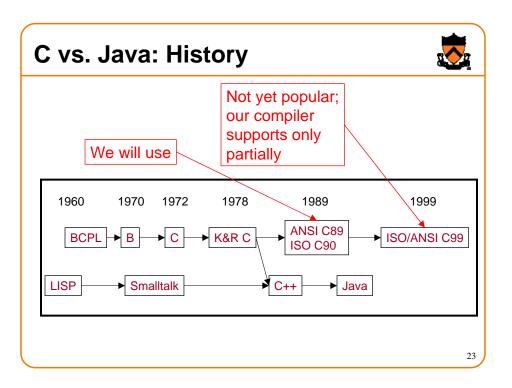

#### C vs. Java: Design Goals

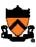

- Java design goals
  - Support object-oriented programming
  - Allow same program to be executed on multiple operating systems
  - Support using computer networks
  - Execute code from remote sources securely
  - Adopt the good parts of other languages (esp. C and C++)
- Implications for Java
  - Good for application-level programming
  - High-level
    - Virtual machine insulates programmer from underlying assembly language, machine language, hardware
  - Portability over efficiency
  - · Security over efficiency
  - Security over flexibility

#### C vs. Java: Design Goals

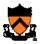

- C design goals
  - Support structured programming
  - Support development of the Unix OS and Unix tools
    - As Unix became popular, so did C
- · Implications for C
  - Good for system-level programming
    - But often used for application-level programming sometimes inappropriately
  - Low-level
    - Close to assembly language; close to machine language; close to hardware
  - · Efficiency over portability
  - Efficiency over security
  - · Flexibility over security

2

#### C vs. Java: Design Goals

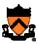

- Differences in design goals explain many differences between the languages
- C's design goal explains many of its eccentricities
  - We'll see examples throughout the course

#### C vs. Java: Overview

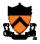

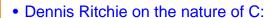

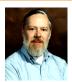

- "C has always been a language that never attempts to tie a programmer down."
- "C has always appealed to systems programmers who like the terse, concise manner in which powerful expressions can be coded."
- "C allowed programmers to (while sacrificing portability) have direct access to many machine-level features that would otherwise require the use of assembly language."
- "C is quirky, flawed, and an enormous success. While accidents of history surely helped, it evidently satisfied a need for a system implementation language efficient enough to displace assembly language, yet sufficiently abstract and fluent to describe algorithms and interactions in a wide variety of environments."

27

#### C vs. Java: Overview (cont.)

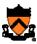

- Bad things you can do in C that you can't do in Java
  - Shoot yourself in the foot (safety)
  - Shoot others in the foot (security)
  - Ignore wounds (error handling)
- Dangerous things you must do in C that you don't in Java
  - Explicitly manage memory via malloc() and free()
- Good things you <u>can</u> do in C, but (more or less) <u>must</u> do in Java
  - · Program using the object-oriented style
- Good things you <u>can't</u> do in C but <u>can</u> do in Java
  - Write completely portable code

#### C vs. Java: Details

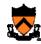

- Remaining slides provide some details
  - Suggestion: Use for future reference
- Slides covered briefly now, as time allows...

29

#### C vs. Java: Details (cont.)

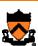

|                                 | Java                                                                                                    | С                                                                                                    |
|---------------------------------|----------------------------------------------------------------------------------------------------|----------------------------------------------------------------------------------------------------|
| Overall<br>Program<br>Structure | <pre>Hello.java: public class Hello {   public static void     main(String[] args) {       System.out.println(          "Hello, world");     } }</pre> | <pre>hello.c: #include <stdio.h> int main(void) {    printf("Hello, world\n");    return 0; }</stdio.h></pre> |
| Building                        | <pre>% javac Hello.java % ls Hello.class Hello.java %</pre>                                                                                            | <pre>% gcc217 hello.c % ls a.out hello.c %</pre>                                                              |
| Running                         | % java Hello<br>Hello, world<br>%                                                                                                    | % a.out<br>Hello, world<br>%                                                                                  |

# C vs. Java: Details (cont.)

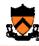

|                      | Java                               | С                                                                          |
|----------------------|------------------------------------|----------------------------------------------------------------------------|
| Character type       | char // 16-bit unicode             | char /* 8 bits */                                                          |
| Integral types       | <pre>byte</pre>                    | <pre>(unsigned) char (unsigned) short (unsigned) int (unsigned) long</pre> |
| Floating point types | float // 32 bits double // 64 bits | float<br>double<br>long double                                             |
| Logical type         | boolean                            | <pre>/* no equivalent */ /* use integral type */</pre>                     |
| Generic pointer type | // no equivalent                   | void*                                                                      |
| Constants            | final int MAX = 1000;              | <pre>#define MAX 1000 const int MAX = 1000; enum {MAX = 1000};</pre>       |

31

# C vs. Java: Details (cont.)

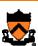

|                      | Java                                                                      | С                                                |
|----------------------|---------------------------------------------------------------------------|--------------------------------------------------|
| Arrays               | <pre>int [] a = new int [10]; float [][] b =     new float [5][20];</pre> | <pre>int a[10]; float b[5][20];</pre>            |
| Array bound checking | // run-time check                                                         | /* no run-time check */                          |
| Pointer type         | <pre>// Object reference is an // implicit pointer</pre>                  | int *p;                                          |
| Record type          | <pre>class Mine {    int x;    float y; }</pre>                           | <pre>struct Mine {    int x;    float y; }</pre> |

# C vs. Java: Details (cont.)

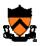

|                      | Java                                                                 | С                                                               |
|----------------------|----------------------------------------------------------------------|-----------------------------------------------------------------|
| Strings              | <pre>String s1 = "Hello"; String s2 = new     String("hello");</pre> | <pre>char *s1 = "Hello"; char s2[6]; strcpy(s2, "hello");</pre> |
| String concatenation | s1 + s2<br>s1 += s2                                                  | <pre>#include <string.h> strcat(s1, s2);</string.h></pre>       |
| Logical ops          | &&,   , !                                                            | &&,   , !                                                       |
| Relational ops       | =, !=, >, <, >=, <=                                                  | =, !=, >, <, >=, <=                                             |
| Arithmetic ops       | +, -, *, /, %, unary -                                               | +, -, *, /, %, unary -                                          |
| Bitwise ops          | >>, <<, >>>, &,  , ^                                                 | >>, <<, &,  , ^                                                 |
| Assignment ops       | =, *=, /=, +=, -=, <<=,<br>>>=, >>>=, =, ^=,  =, %=                  | =, *=, /=, +=, -=, <<=,<br>>>=, =, ^=,  =, %=                   |

33

# C vs. Java: Details (cont.)

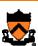

|              | Java                    | С                          |
|--------------|-------------------------|----------------------------|
|              | <b>if</b> (i < 0)       | <b>if</b> (i < 0)          |
| if stmt      | statement1;             | statement1;                |
| II SUIIL     | else                    | else                       |
|              | statement2;             | statement2;                |
|              | <pre>switch (i) {</pre> | switch (i) {               |
|              | case 1:                 | case 1:                    |
|              |                         |                            |
|              | break;                  | break;                     |
| switch stmt  | case 2:                 | case 2:                    |
| SWILCH SHILL |                         |                            |
|              | break;                  | break;                     |
|              | default:                | default:                   |
|              |                         |                            |
|              | }                       | }                          |
| goto stmt    | // no equivalent        | <pre>goto SomeLabel;</pre> |

# C vs. Java: Details (cont.)

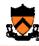

|                       | Java                                                  | С                                                        |
|-----------------------|-------------------------------------------------------|----------------------------------------------------------|
| for stmt              | <pre>for (int i=0; i&lt;10; i++)     statement;</pre> | <pre>int i; for (i=0; i&lt;10; i++)     statement;</pre> |
| while stmt            | <pre>while (i &lt; 0)     statement;</pre>            | <pre>while (i &lt; 0)     statement;</pre>               |
| do-while stmt         | <pre>do {     statement;  } while (i &lt; 0)</pre>    | <pre>do {     statement;  } while (i &lt; 0)</pre>       |
| continue stmt         | continue;                                             | continue;                                                |
| labeled continue stmt | continue SomeLabel;                                   | /* no equivalent */                                      |
| break stmt            | break;                                                | break;                                                   |
| labeled break stmt    | break SomeLabel;                                      | /* no equivalent */                                      |

# C vs. Java: Details (cont.)

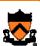

|                             | Java                                                                | С                                              |
|-----------------------------|---------------------------------------------------------------------|------------------------------------------------|
| return stmt                 | return 5;<br>return;                                                | return 5;<br>return;                           |
| Compound stmt (alias block) | <pre>{     statement1;     statement2; }</pre>                      | <pre>{     statement1;     statement2; }</pre> |
| Exceptions                  | throw, try-catch-finally                                            | /* no equivalent */                            |
| Comments                    | /* comment */ // another kind                                       | /* comment */                                  |
| Method /<br>function call   | <pre>f(x, y, z); someObject.f(x, y, z); SomeClass.f(x, y, z);</pre> | f(x, y, z);                                    |

#### **Example C Program**

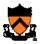

```
#include <stdio.h>
#include <stdlib.h>
const double KMETERS_PER_MILE = 1.609;
int main(void) {
  int miles;
  double kmeters;
  printf("miles: ");
  if (scanf("%d", &miles) != 1) {
     fprintf(stderr, "Error: Expect a number.\n");
     exit(EXIT_FAILURE);
  kmeters = miles * KMETERS_PER_MILE;
  printf("%d miles is %f kilometers.\n",
     miles, kmeters);
  return 0;
```

#### **Summary**

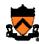

- Course overview
  - Goals
    - Goal 1: Learn "programming in the large"
    - Goal 2: Look "under the hood"
    - Goal 2 supports Goal 1
    - Use of C and Linux supports both goals
  - Learning resources
    - Lectures, precepts, programming environment, course listserv,
    - Course Web site: access via <a href="http://www.cs.princeton.edu">http://www.cs.princeton.edu</a>

#### **Summary**

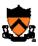

- Getting started with C
  - C was designed for system programming
    - Differences in design goals of Java and C explain many differences between the languages
    - Knowing C design goals explains many of its eccentricities
  - Knowing Java gives you a head start at learning C
    - C is not object-oriented, but many aspects are similar

30

#### **Getting Started**

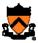

- Check out course Web site soon
  - Study "Policies" page
  - First assignment is available
- Establish a reasonable computing environment <u>soon</u>
  - Instructions given in first precept